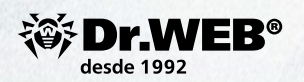

**Los comandos SMS para la administración remota del Antirrobo Dr.Web**

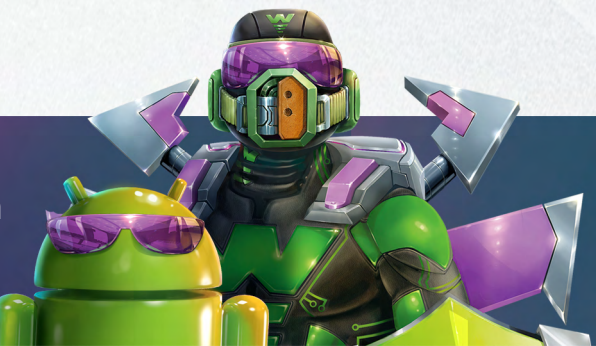

Envíe a sus amigos del listado de contactos del Antirrobo Dr.Web un recordatorio con comandos SMS del Antirrobo para la administración remota del mismo en situaciones de emergencia — y en el momento necesario ellos sabrán cómo ayudarle.

¿Sus amigos también usan el Antirrobo Dr.Web? Guarde el recordatorio para Vd. mismo también — por si ellos necesitan su ayuda.

## **Todos los comandos no distinguen entre mayúsculas y minúsculas.**

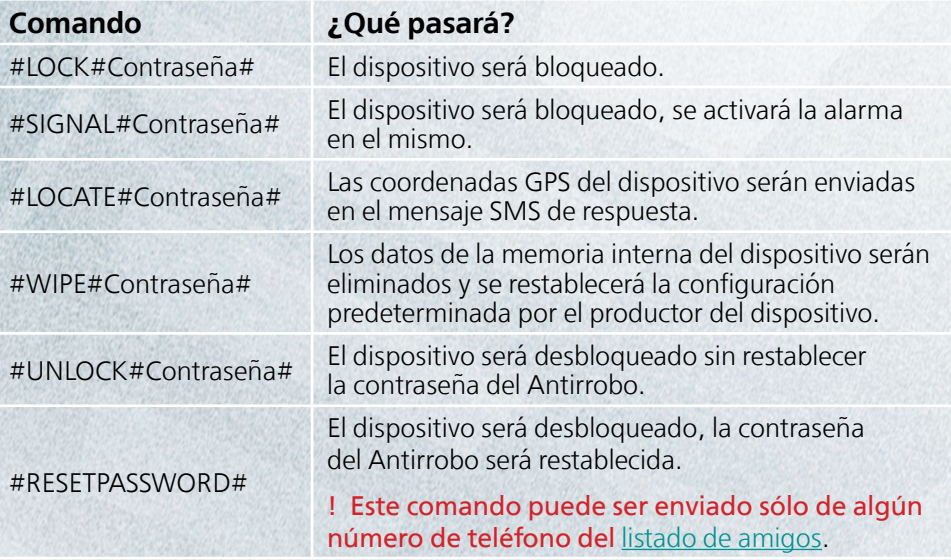

## **¿Se le olvidó la contraseña del antirrobo?** [https://acs.drweb.com](https://acs.drweb.com/)

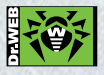

© Doctor Web 2003–2017 Moscú, c/3 Yamskogo Polya, 2, edif. 12 Teléfono: +7 (495) 789-45-87 (multicanal), Fax: +7 (495) 789-45-97

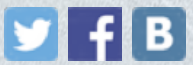

El conocimiento es invalorable. ¡Compártelo con sus amigos!